## **Life in Your Hands – Palm Reading Demystified**

## **Description and Purpose:**

Palm reading, otherwise known as palmistry or chiromancy has been around for centuries and is practiced all over the world. The human palm is said to reveal the story of your life in the past, present and future. It is not a fortune telling technique and rather should be used as a way to evaluate a person's character and give insight into your life. This project will introduce users to the 3 most prominent and important palm lines: The Heart Line, Head Line and Life Line. Along with general information about the lines, users will learn what different variations of lines mean. After viewing my IAP, Users will be able to use the knowledge to learn more about themselves and even read others palms. The animation and interactivity in Flash will enhance the user experience

by allowing them to dictate the direction and flow of the content as they learn.

## **Target Audience:**

The target audience is adults who have little knowledge of palmistry and wish to learn the basics. Users viewing the project should have a healthy curiosity of palm reading and intend to use the knowledge gained for recreational purposes only. It is not intended for people who wish to study chiromancy for professional or financial gains. The project is intended for an English speaking audience and therefore, a basic command of the language is required.

### **User Interactions:**

The following is a list of the type of user interactions that will be available in the project. The total time a user is expected to interact with the movie is approximately 5-7 minutes.

### *Navigation Menu*

Users will be able to customize their experience by navigating to the information in the site in any order they choose. The navigation menu will allow them to jump to any page contained in the project regardless of where they are at.

### *Understanding the Palm*

In this section, there will be a picture of a palm with the most commonly viewed lines. Users will be able to interact with it by rolling over the various parts of the palm to learn more. When the user rolls over a specific section, it will be enhanced by a change in color and/or size to confirm the specific section the user wants know about. During the over state, there will be a description of what the line signifies.

\*Users will probably spend 30 seconds reviewing each component of the palm

## *Music*

The home page will have music playing in the background that will enhance the mood and provide for a more robust experience. Users will be able to control the music by muting it or controlling the volume if they feel it is a distraction or in a public place where it would disturb others.

## *Head, Life, Love Lines*

In these sections Users will be able to drag and drop the palm lines to learn what different variations of the lines mean. For example, they might drag the life line down to trigger the animation of the line to lengthen and then a message would appear letting the user know how a long life line compares to a shorter one.

\*Estimated time spent 1.5 minutes each page ( $\approx$ 5 min total)

## *Personalized Palm Reading*

Users will answer a series of multiple choice questions regarding their own palm. Based on their responses, they will get a personalized reading. \*Estimated time spent 2 minutes

## **Project Limitations:**

This movie is intended to be viewed over the web. Careful consideration will be put into the components of the movie to ensure the project loads promptly even on machines not using high speed internet.

## **Resources:**

In order to create this project, the following resources are needed:

### **-Content/background info on Palm Reading:**

Web resources will be used to gather the bulk of the information presented. Sites that I will use as a reference include:

> http://www.ofesite.com/spirit/palm/lines.htm http://www.wikihow.com/Read-Palms http://en.wikipedia.org/wiki/Palmistry

-Background Music:

I will use a free sound database to locate my background music: http://www.freesound.org

-Graphics:

I will need a graphic of a left palm. I will most likely locate the initial bitmap on a site of free artwork such as http://www.clker.com then modify it to suit my needs either using Flash or Photoshop.

## **Project Schedule:**

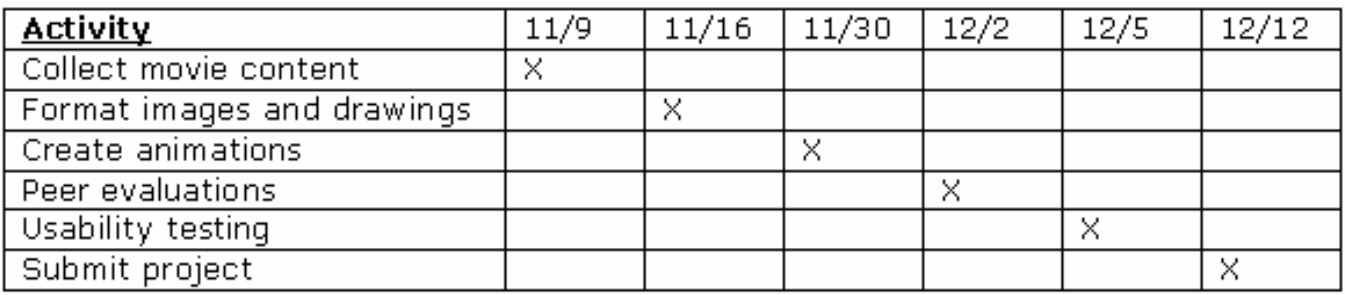

### **Storyboard Review:**

I had a co-worker review my storyboard. Her initial reaction to the project was positive. Here is a summary of the feedback given:

## **Positives:**

•Good general design with a balance of text, images and white space •Easy to understand the purpose of each page •Creative use of curtain for transition

•Navigation is easy to follow and consistent placement of buttons make it easy to jump from screen to screen

•The My Reading page is a fun interactive activity

## **Things to Improve:**

•Provide a history or overview of palm reading •What about the other lines of the palm? Perhaps provide more information on other lines, even if it isn't as in depth •Buttons on the side of the page are distracting, perhaps move them to the top for better balance?

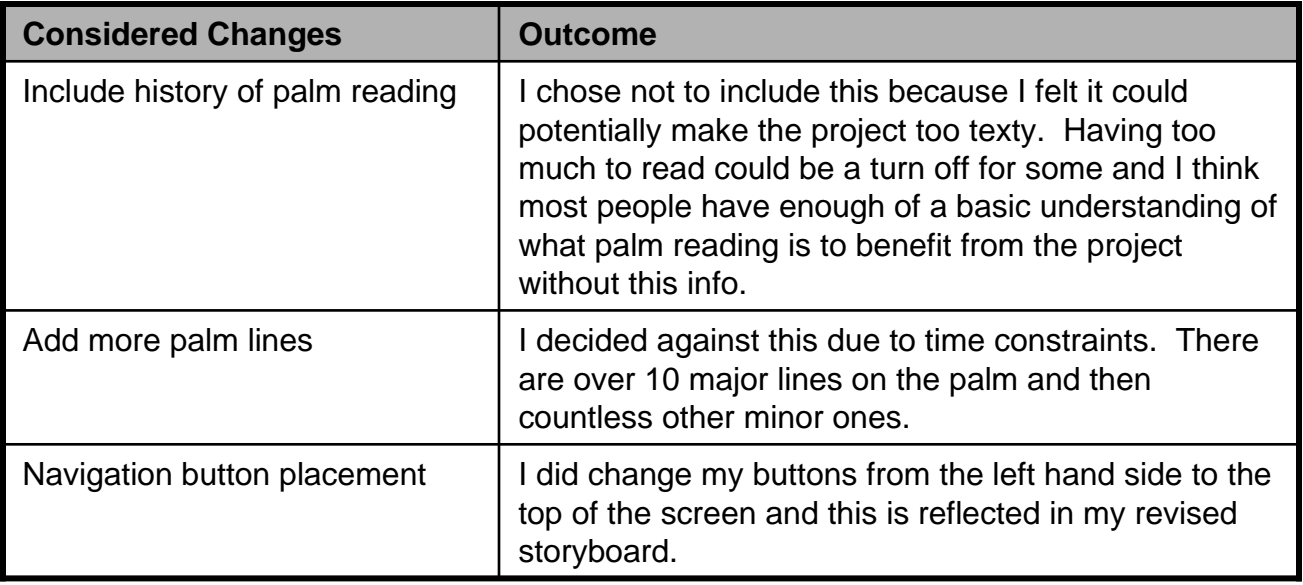

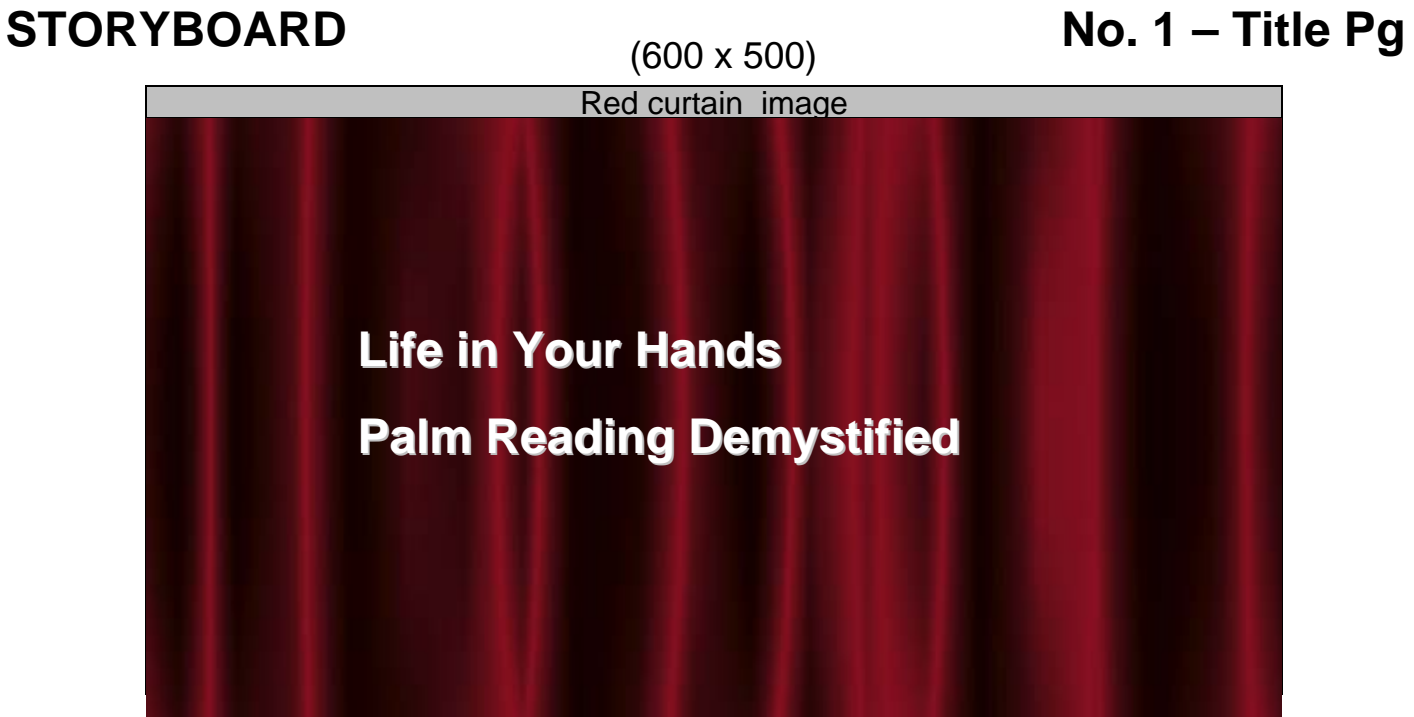

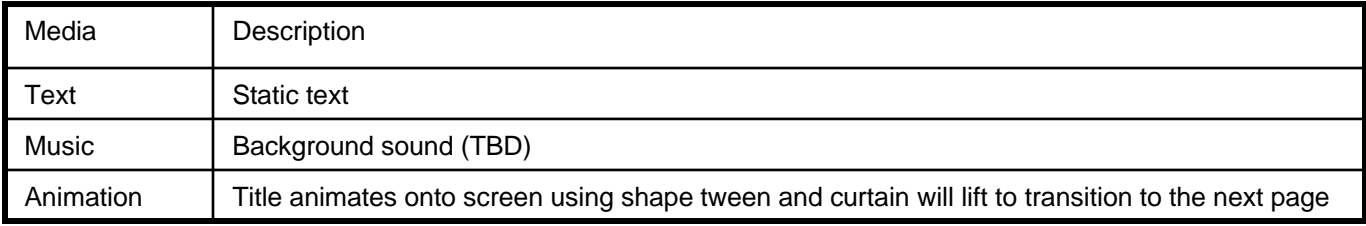

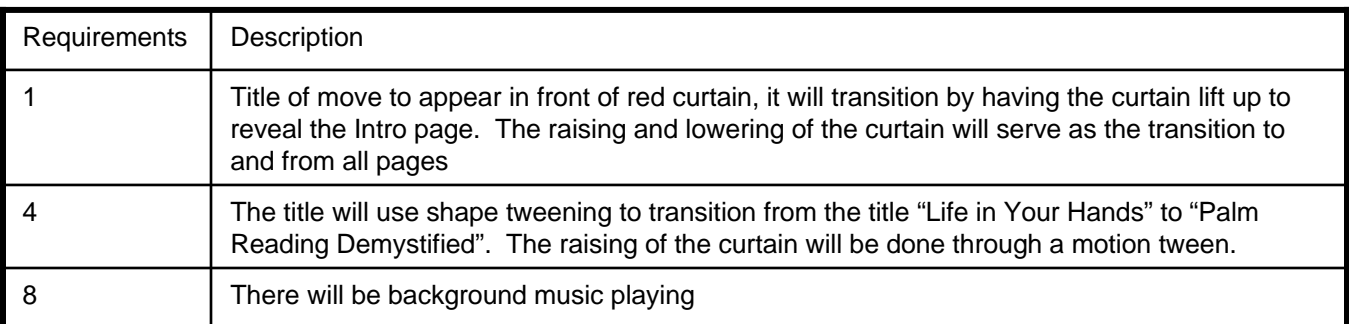

# **STORYBOARD** (600 x 500) **No. 2 - Intro**

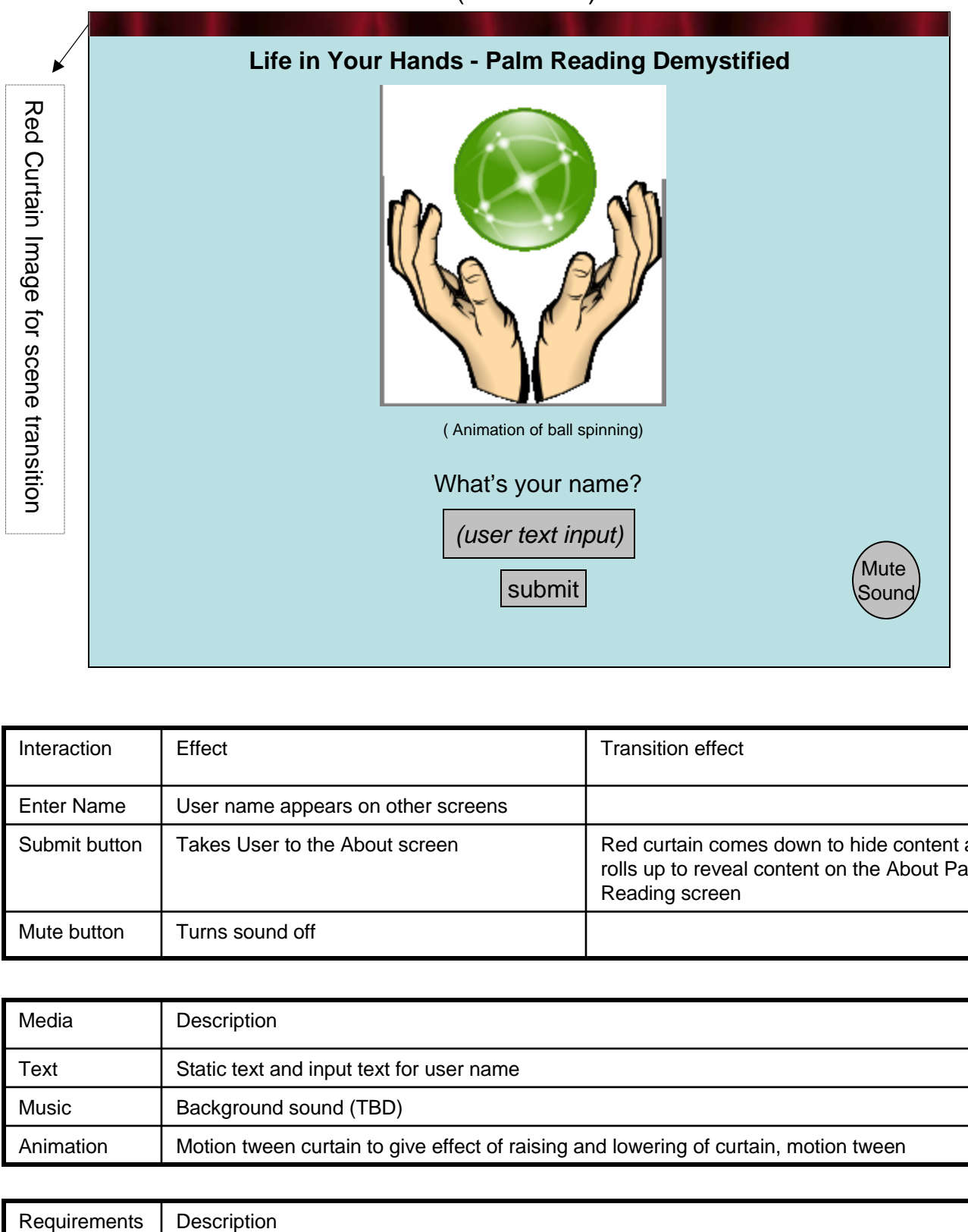

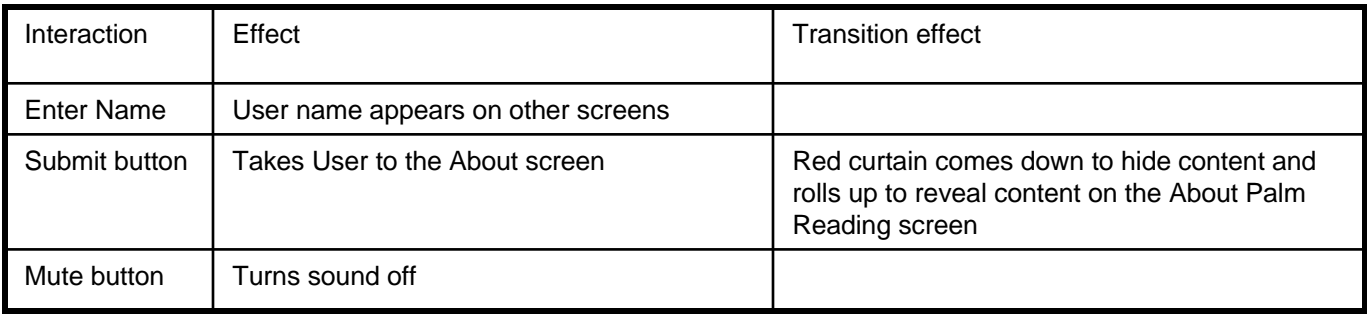

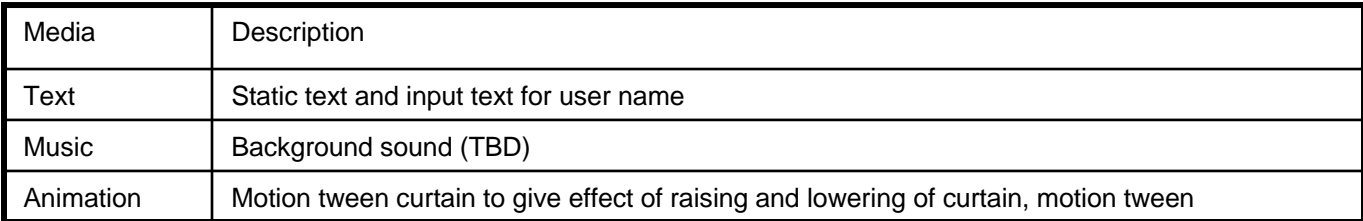

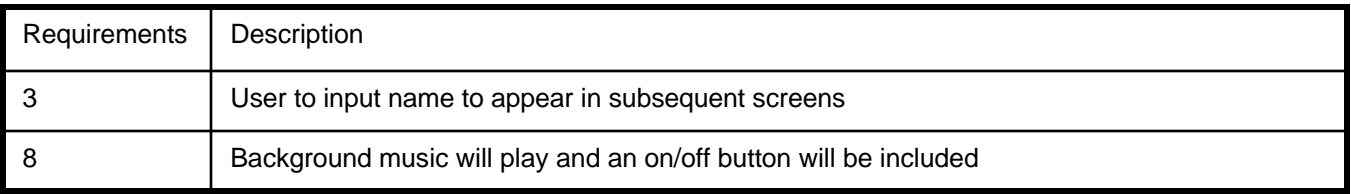

# **STORYBOARD** (600 x 500) **No. 3 – Home**

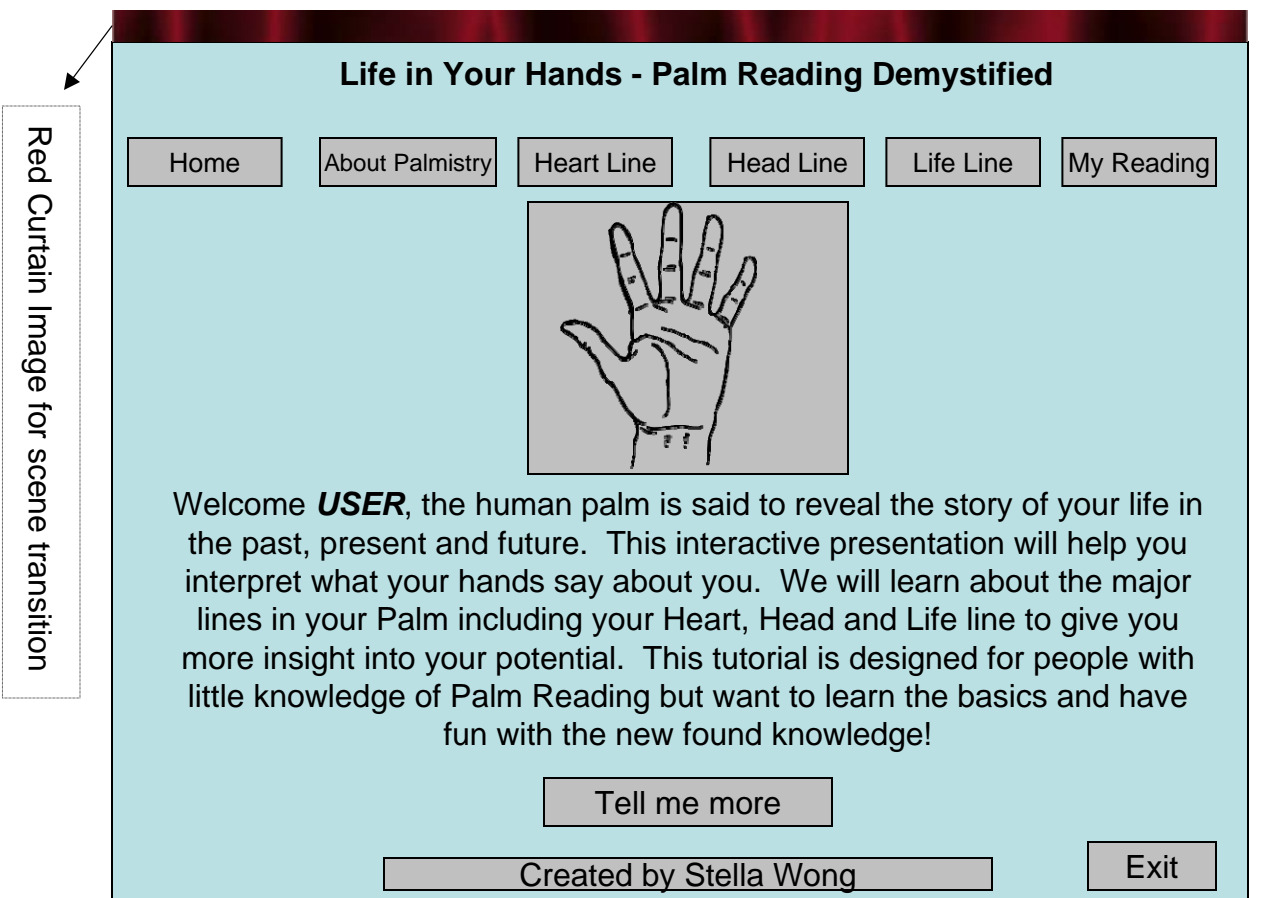

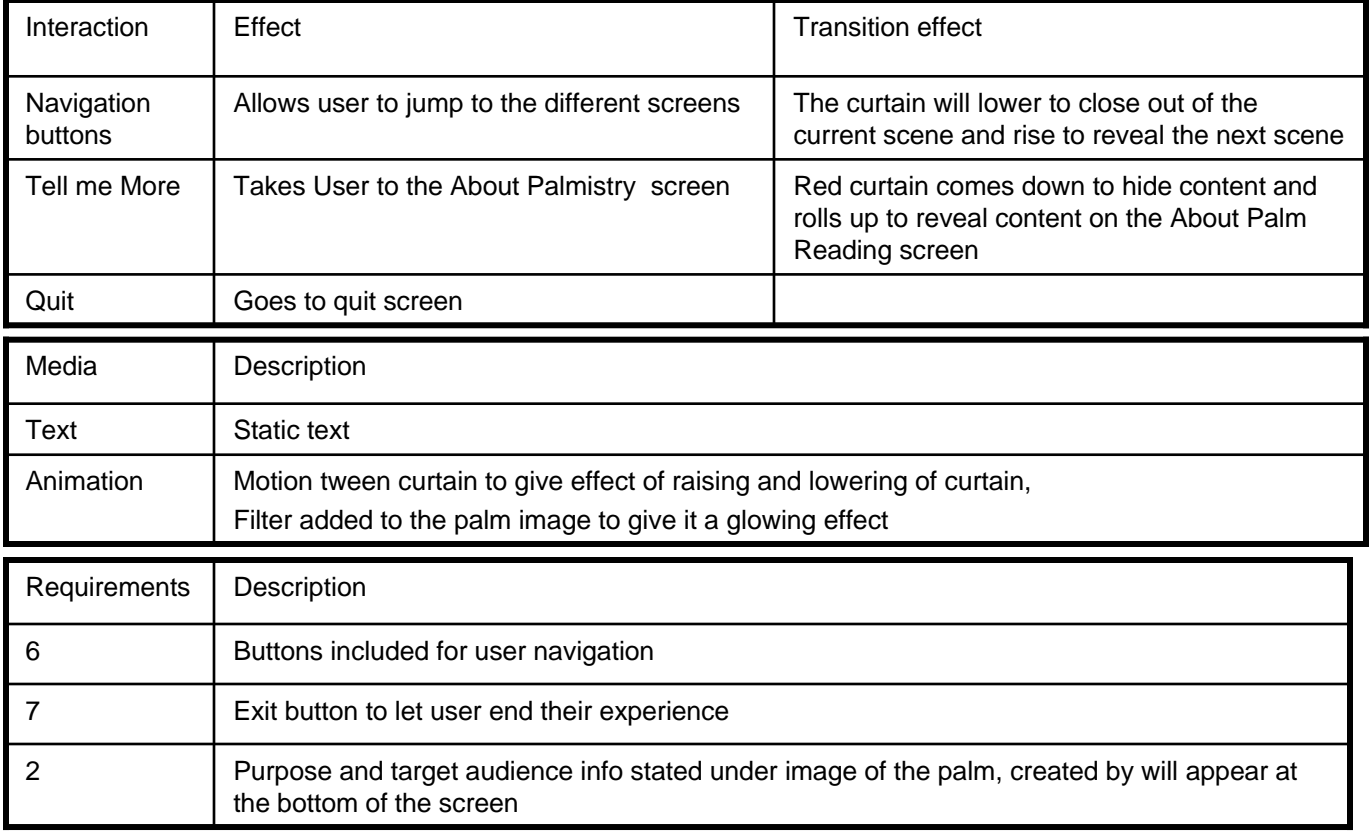

## **STORYBOARD No. 4 – About Palmistry No. 4 – About Palmistry**

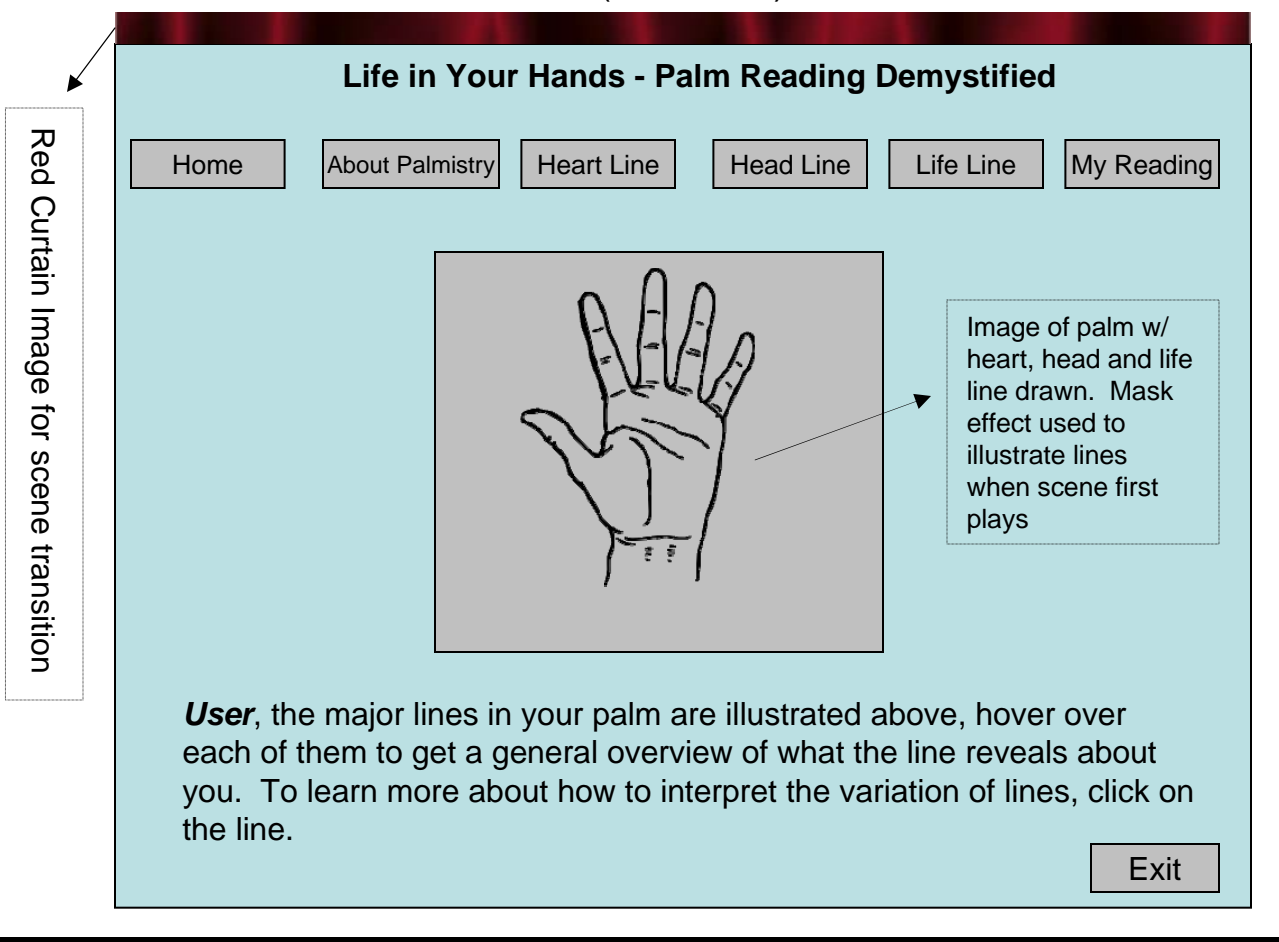

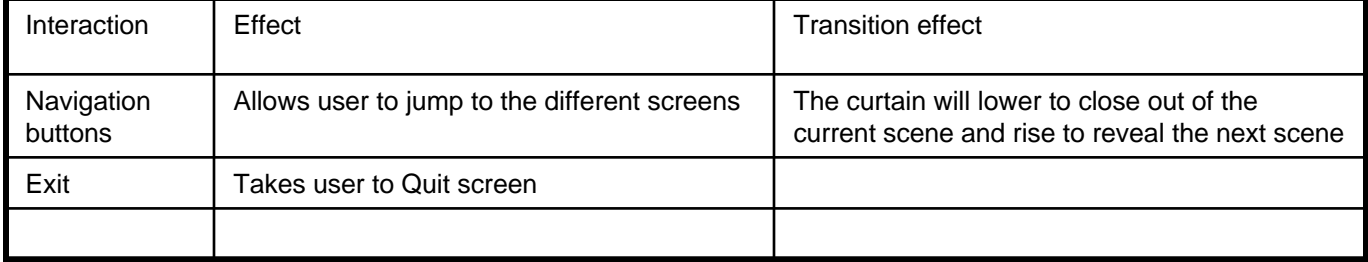

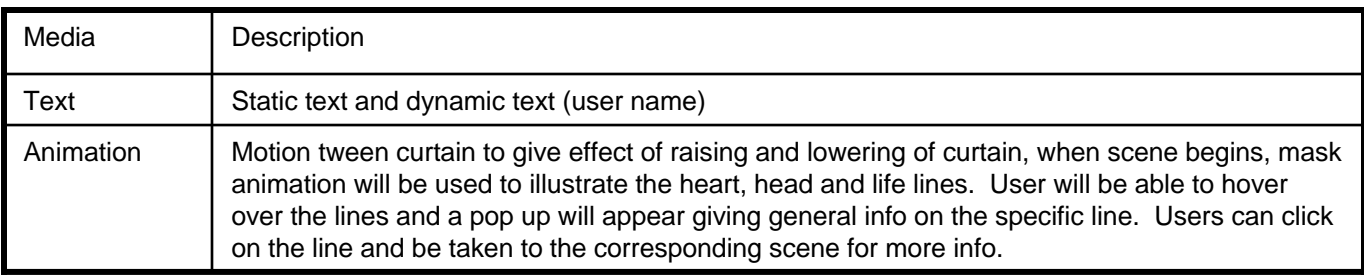

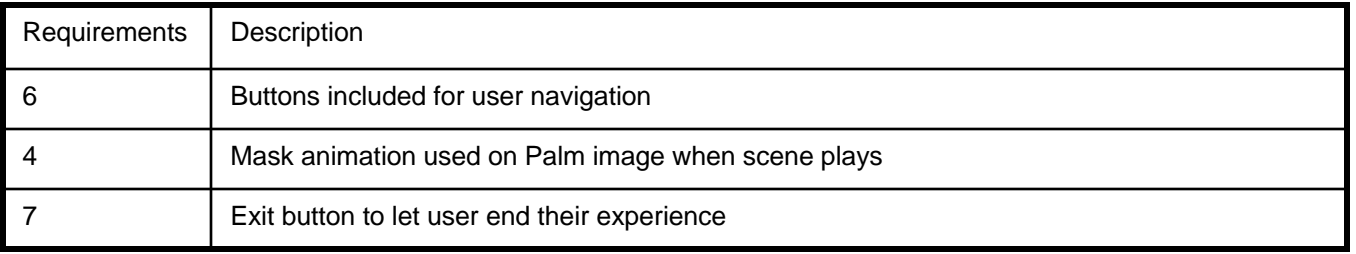

## **STORYBOARD** (600 x 500) **No. 5 – Life Line**

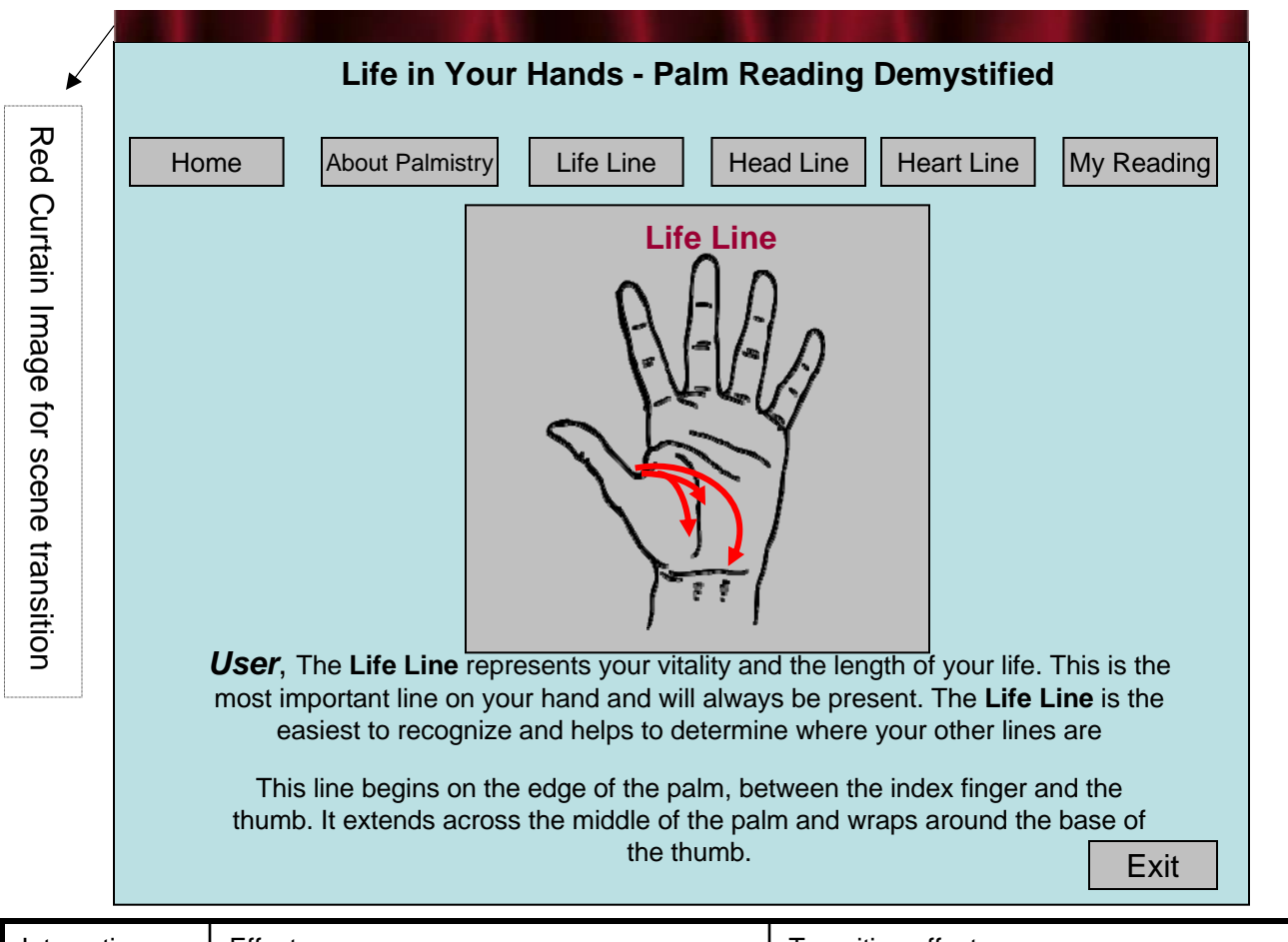

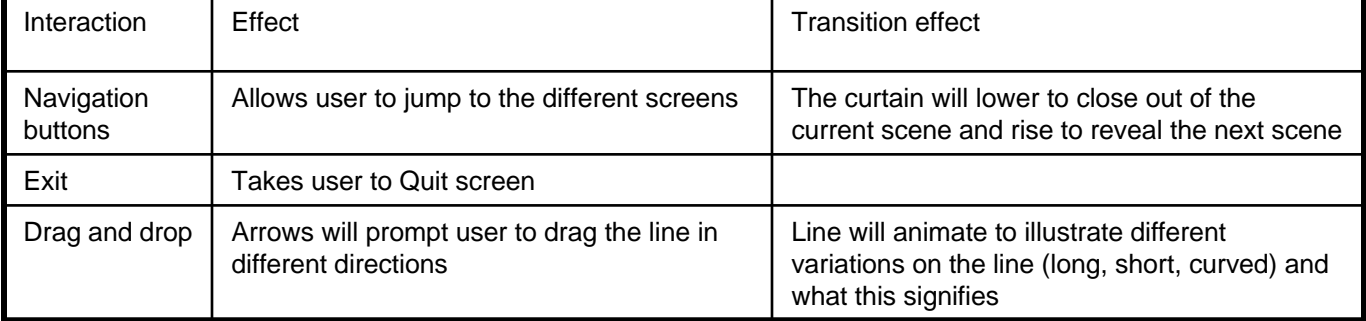

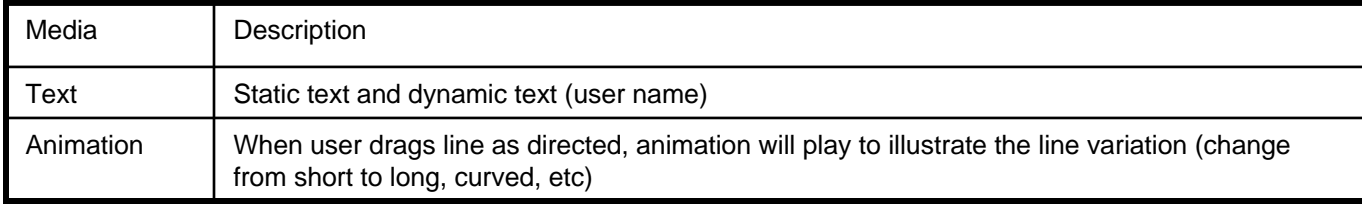

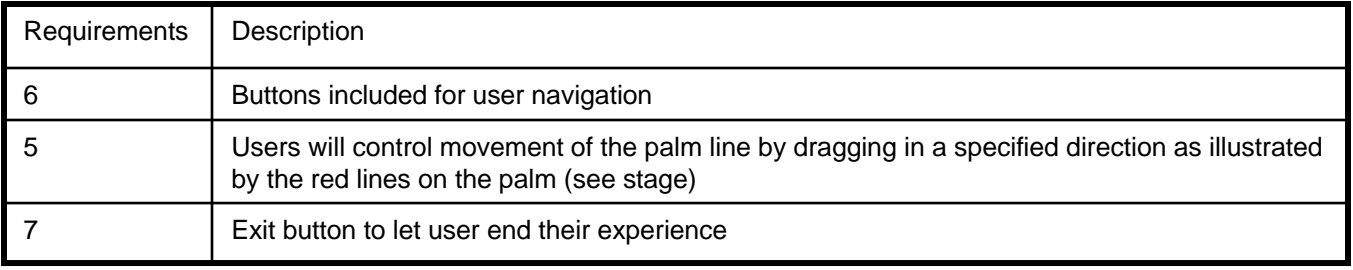

## **STORYBOARD** (600 x 500) **No. 6 – Head Line**

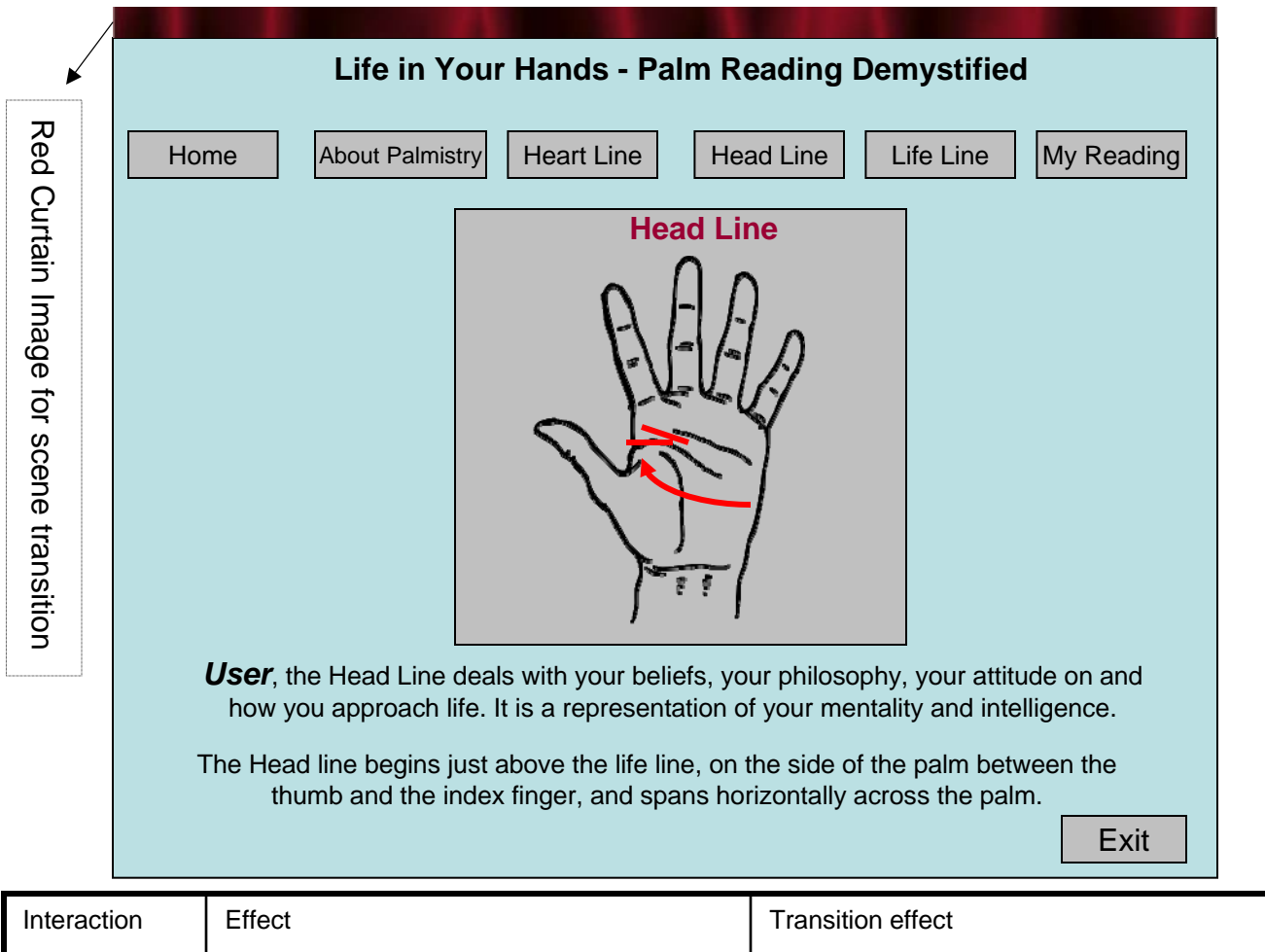

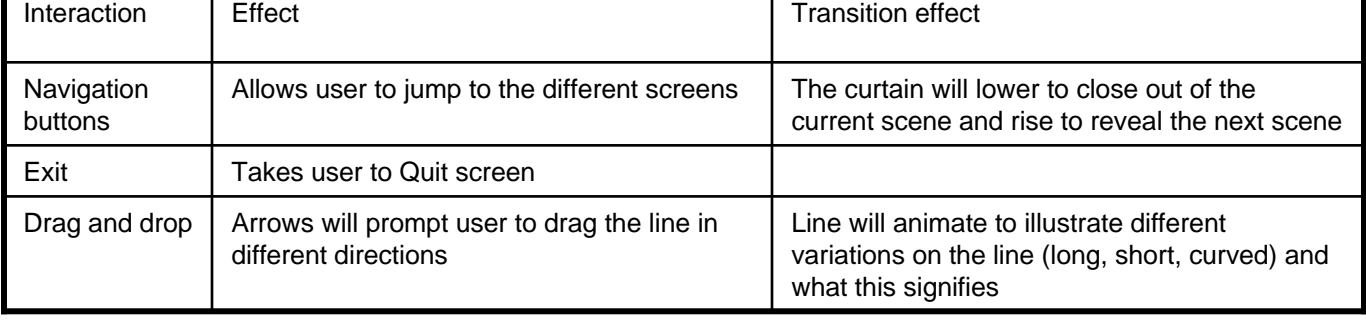

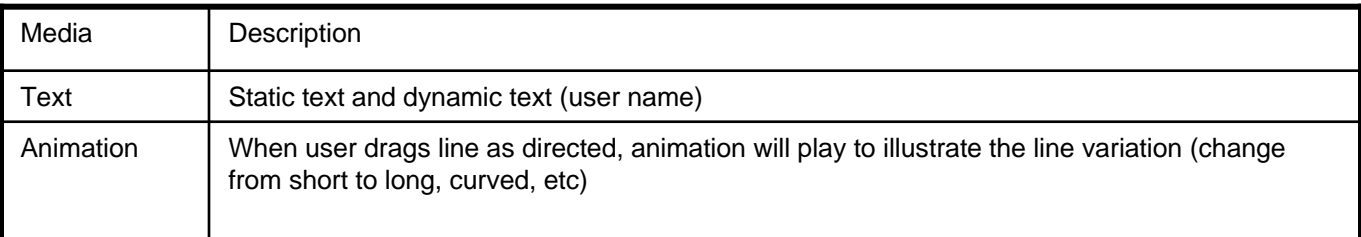

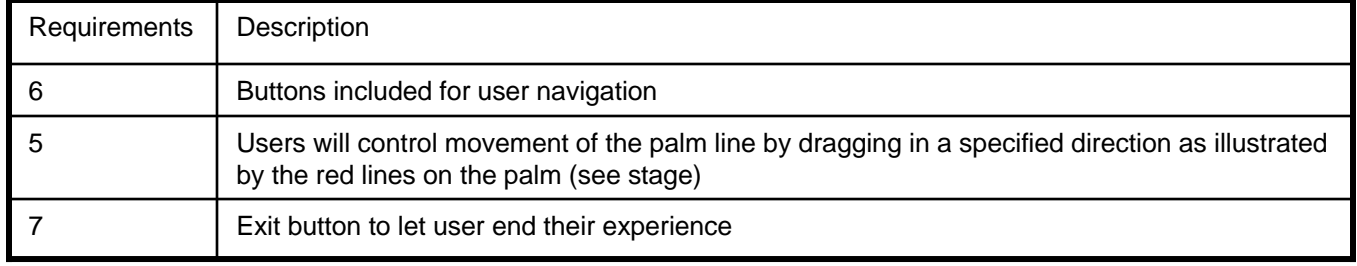

# **STORYBOARD** (600 x 500) **No. 7 – Heart Line**

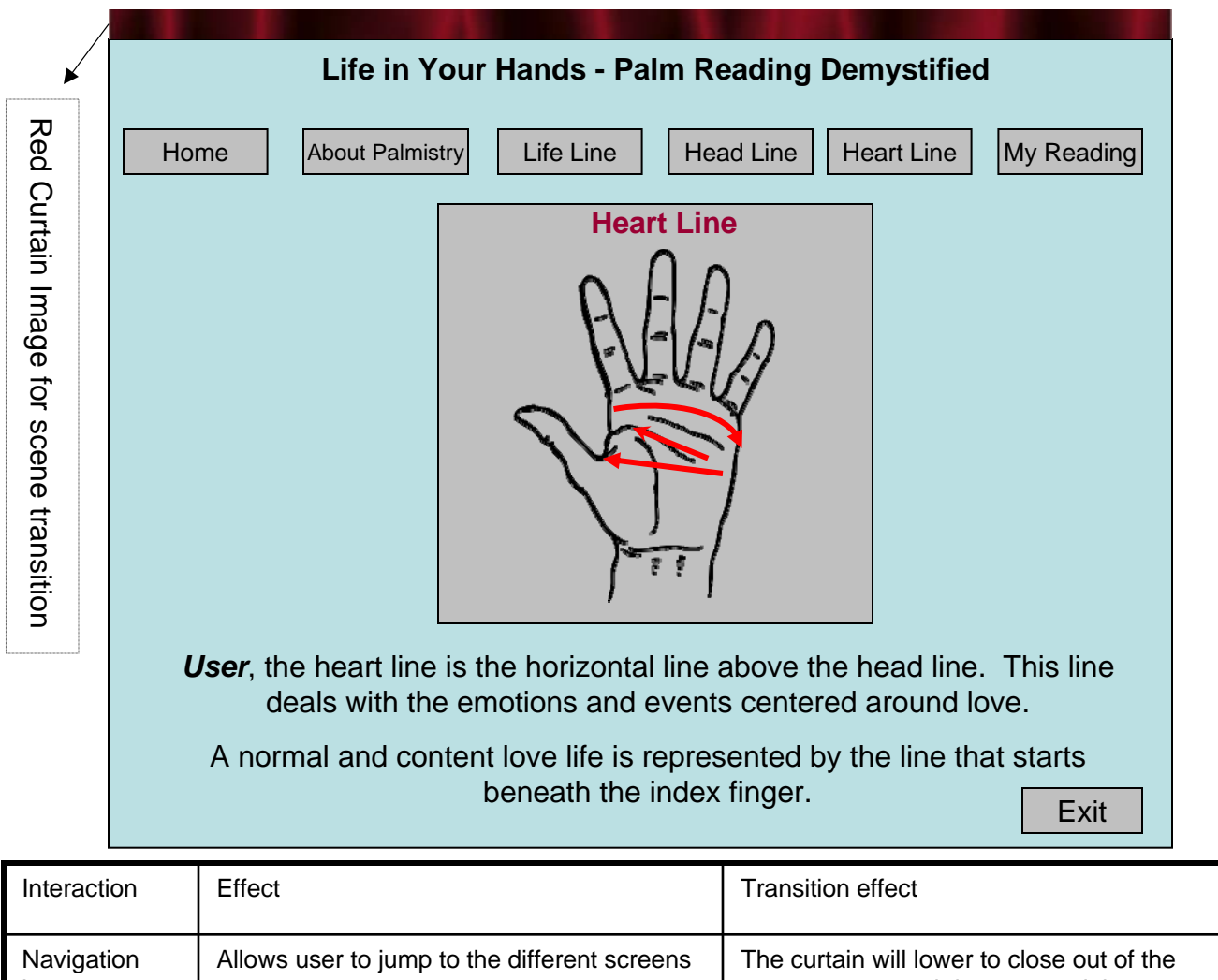

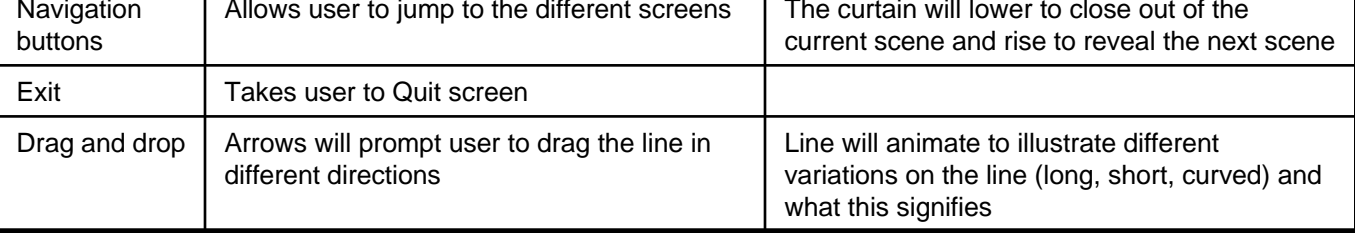

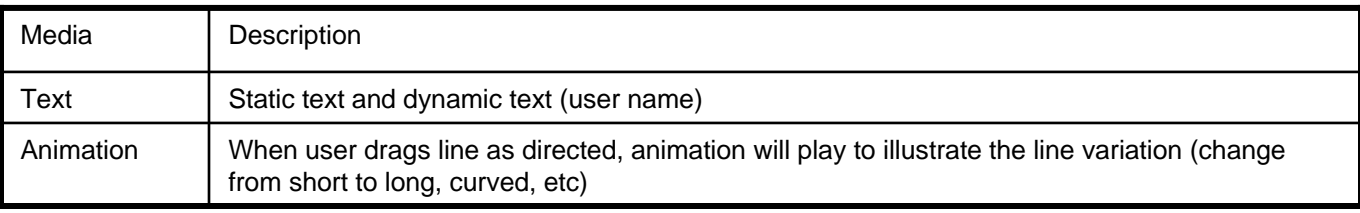

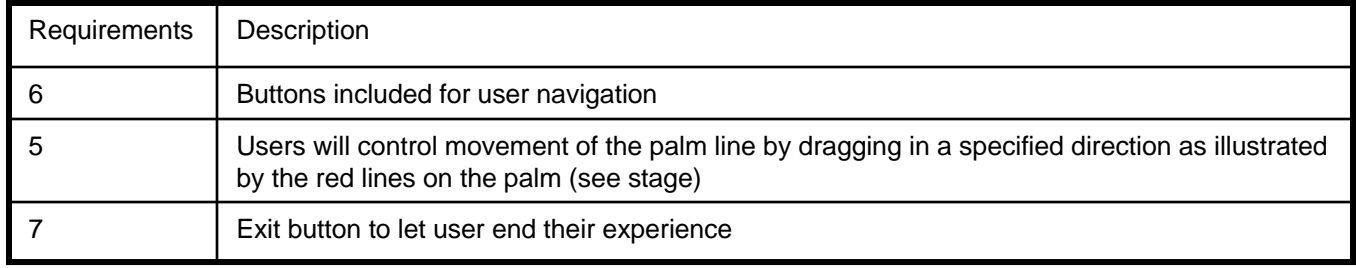

# **STORYBOARD** (600 x 500) **No. 8 – Quiz**

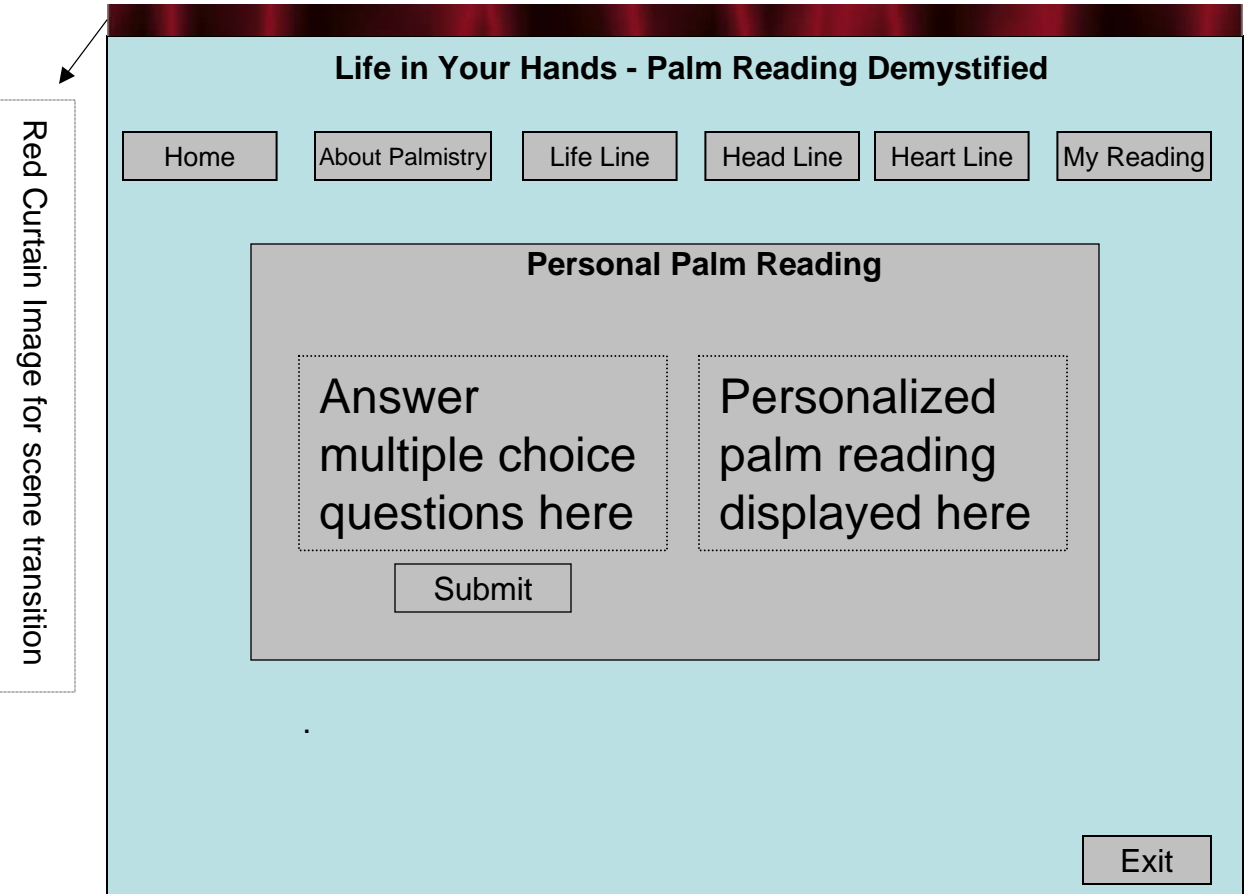

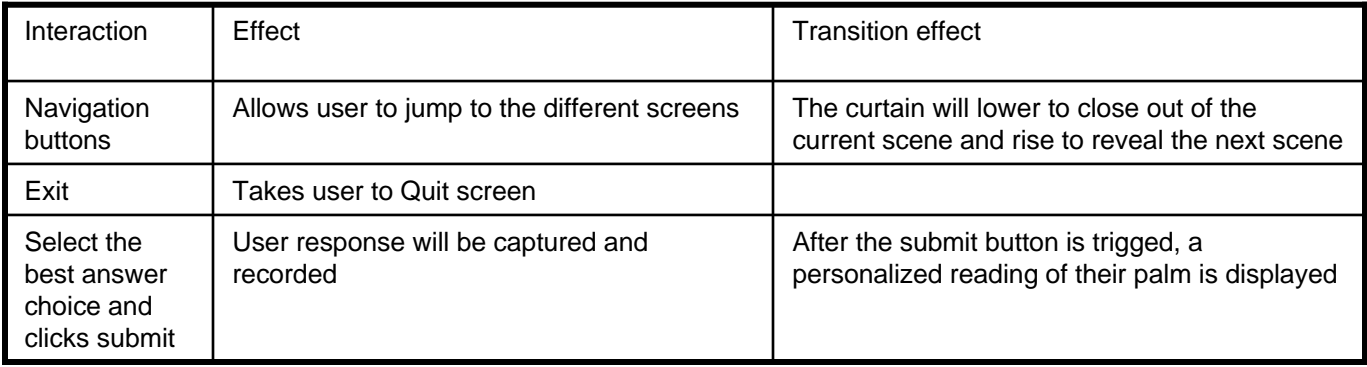

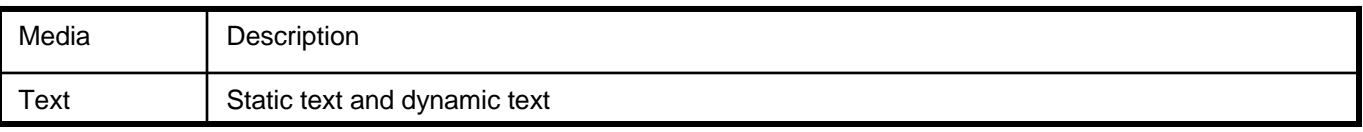

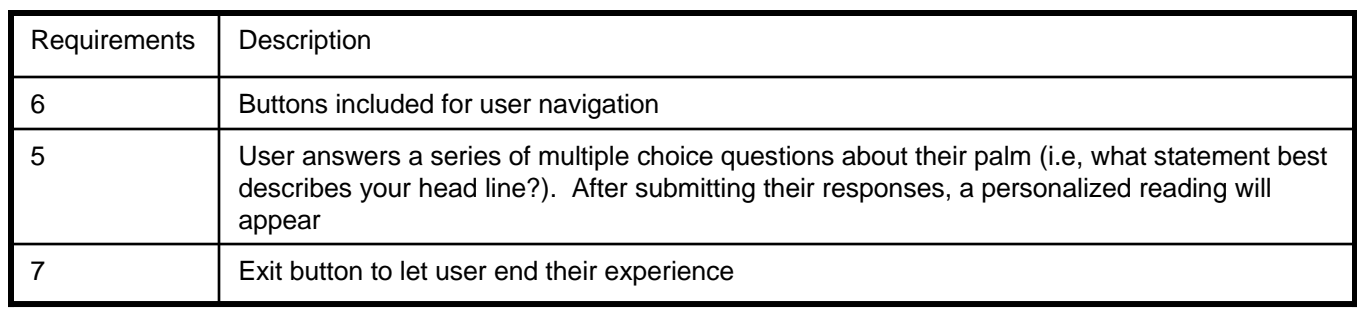

## **STORYBOARD** (600 x 500) **No. 9 – Quit**

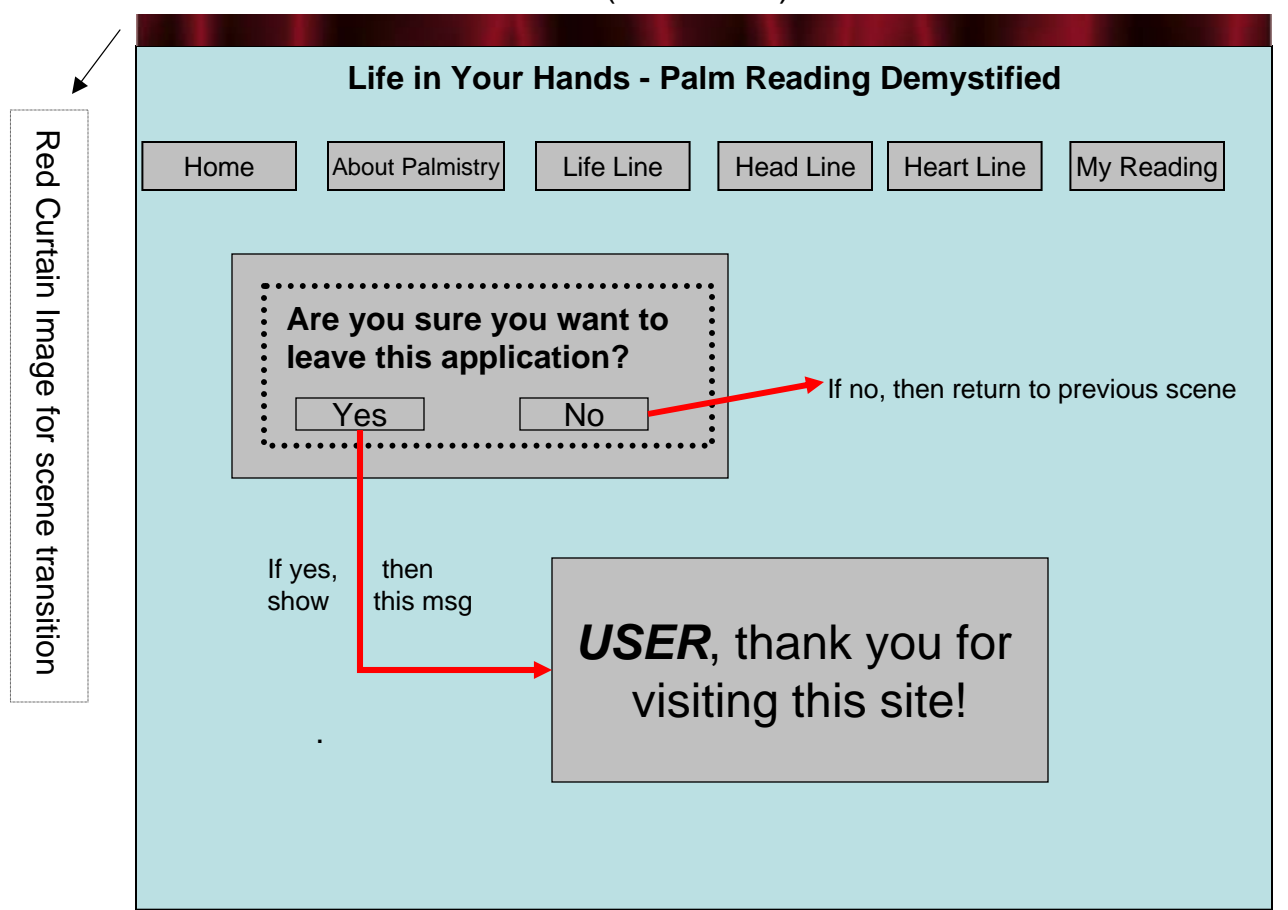

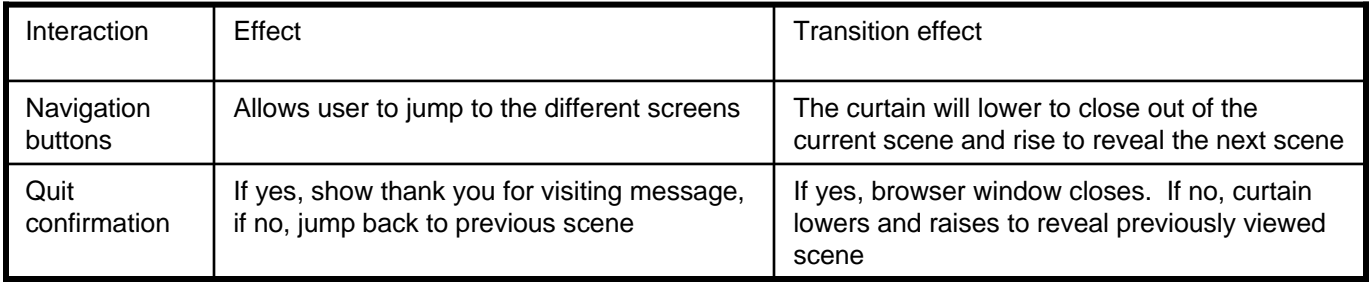

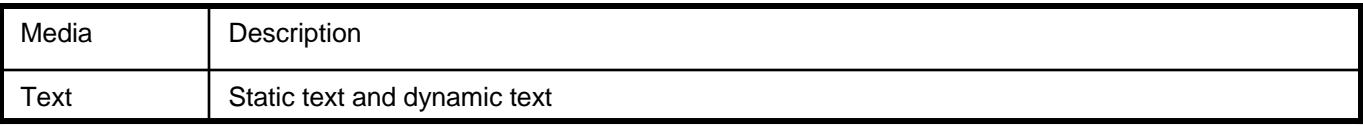

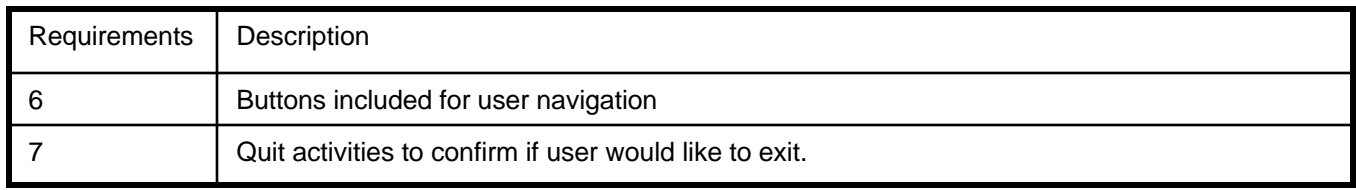